### HIGH END SYSTEMS

# **Solawash Pro 2000 PCB Locations**

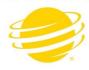

1U01.GSD - Upload file for the Display board.

2U01.GSD - Upload file for the Pan/Tilt board.

3U01.GSD - Upload file for the LED Control

4U01.GSD - Upload file for the Focus, Frost, Zoom board.

5U01.GSD - Upload file for the Animation, Animation Rotate, Color Wheel, Iris board

6U01.GSD - Upload file for the Blade 4, Frost, Iris board

7U01.GSD - Upload file for the Framing Rotate, Blade 1-3 board

#### Base:

3U01: LED

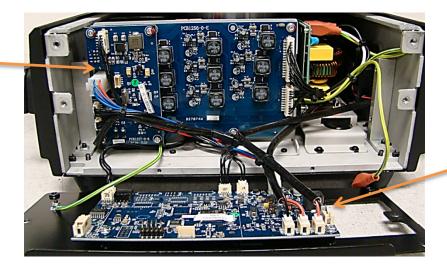

1U01: Display

#### Yoke:

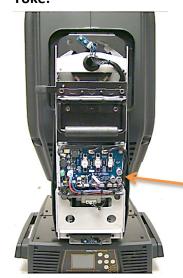

2U01: Pan, Tilt

## Head:

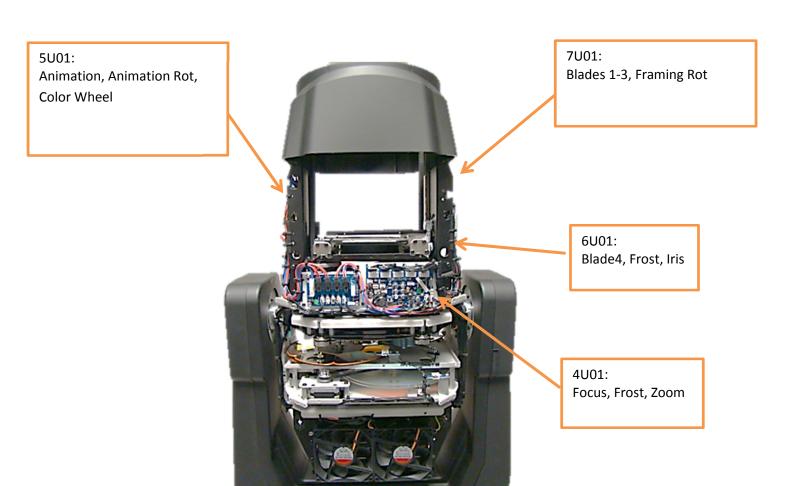